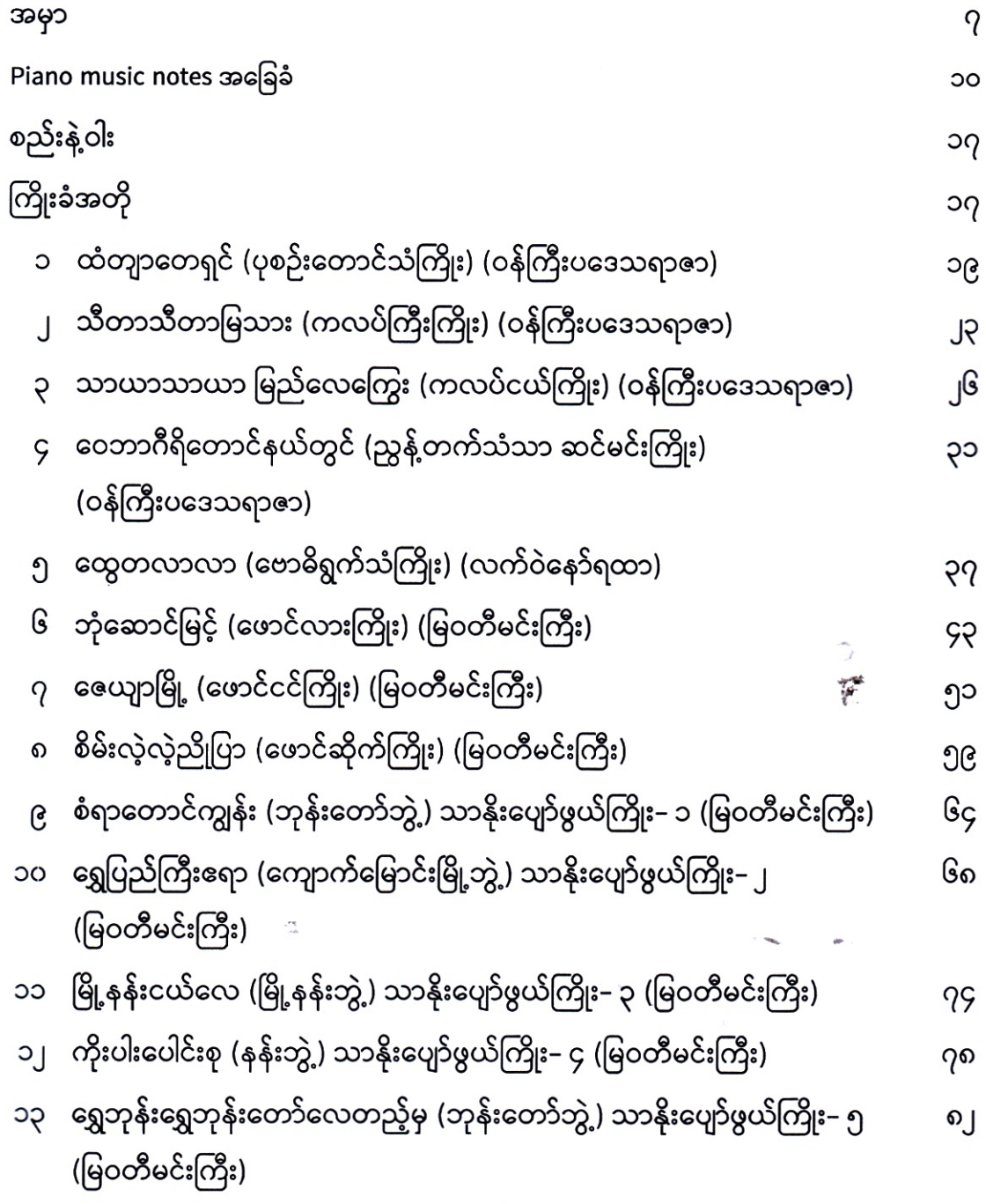

ုး<br>အမ<mark>ာတိကာ</mark>